# **AutoCAD Crack**

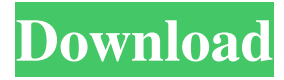

### **AutoCAD Crack Registration Code Free [32|64bit] 2022 [New]**

Features Concepts AutoCAD has been marketed with an emphasis on the idea of "Vectorbased design." This idea implies a process in which a design is organized as a series of twodimensional shapes, represented by vectors, linked to one another by "straightedge and compass" or "sharpsmith" lines. Because this process is based on lines, and not on blocks, faces or elements (as in traditional block-based design), the process is termed "vector-based" or "line-based" design. Sketchflow The first two major versions of AutoCAD used an approach called "sketch flow." In this method, the user first draws an object such as a door, and then adds lines to it by "sketching" a line connecting a point on the object to a point on the model canvas, as if to trace the line with a pencil. Working primarily with vectors, the user can draw a line in any orientation, changing its direction by drawing a line with the pencil at an angle to the previous line. The system has a notion of angle, which is referenced to a fixed direction such as "north" or "east" (see North, East, South, and West in AutoCAD). Therefore, the user can draw a line in any direction, such as north, west, south, and east, without needing to worry about direction. Point-and-click The later versions of AutoCAD had a more traditional menubased interface, but retained the basic feature set of the first two versions. Beginning with Release 10, AutoCAD added a "point-and-click" interface for editing. In this interface, the user first selects a point, and then clicks a point, such as a vertex, to add or remove the point. Keyboard shortcuts AutoCAD has a number of keyboard shortcuts. The most important of these are the ones that allow the user to "insert" a line, circle, arc, or other geometric entity such as the edge or face of a model. In some cases, these keyboard shortcuts are also the same shortcuts used in newer versions of AutoCAD. For example, the keyboard shortcut for the polyline command is the same as the keyboard shortcut for the UCS command in AutoCAD 2017. Other keyboard shortcuts, used in both the sketch flow and point-and-click interfaces

#### **AutoCAD Crack + Download**

AutoCAD Product Key is used worldwide by hundreds of thousands of architects, mechanical, electrical, civil, transportation and commercial engineers, and in many other industries. AutoCAD is used in conjunction with other AutoCAD features to automate processes and solve problems. AutoCAD is the de facto standard for architects and mechanical designers. Version history AutoCAD 2014 was the first major release of AutoCAD since 2009. Other

changes include a new 2D drawing view and increased font size, along with new commands for zooming and toggling between page view and drawing view. AutoCAD 2013 was released in July 2012. In this release, AutoCAD gained support for color. The latest release, AutoCAD 2010, was released in May 2010. This is the last version that supports the original.DGN file format, which it replaced with.DWG in 2006. Users of AutoCAD may obtain the latest version through the AutoCAD application store. AutoCAD 2019 is the next major release of AutoCAD, which was announced on 15 January 2019. Hardware and software compatibility The original release of AutoCAD was only available on Windows 95/98/Me/NT/2000, and did not run on Windows XP. The last Windows operating system that supports this is Windows 2000. Autodesk added Windows XP support to AutoCAD 2003. Windows Vista/7 support was added in AutoCAD 2007 and AutoCAD LT 2007. Mac OS X was added as a supported platform in AutoCAD 2009, and in 2013 AutoCAD gained native 3D view and ability to operate in full screen. It can run on Mac OS X 10.7 Lion, Mac OS X 10.8 Mountain Lion, Mac OS X 10.9 Mavericks and Mac OS X 10.10 Yosemite. Microsoft Windows is the primary operating system, but Autodesk also supports AutoCAD on Apple iOS and Android. AutoCAD LT (formerly AutoCAD STEAM), the Apple iPad, and Android AutoCAD app may be used on Macs with Mac OS X v10.6 or higher and OS X Lion. AutoCAD LT, the Apple iPad, and Android AutoCAD app may be used on Macs with Mac OS X v10.5 or higher and Mac OS X Leopard. AutoCAD Architecture may be used on Windows XP, Vista, Windows 7 and Mac OS X. a1d647c40b

#### **AutoCAD Crack+ With Registration Code**

Open Autocad, from a shortcut on the desktop or from Start | Run | type in the command %AppData% | Find Autodesk | Autocad | autocad-ea > Autocad.exe Press ENTER. At the welcome screen, press YES to add "Autocad2013.exe" to the antivirus program, if it is not already there. A: Follow the steps below to install the latest version of Autocad 2013 from the official Autodesk website (unable to get the Autocad 2017 with the keygen). Step 1: Go to Autocad 2013 download page Step 2: Download the Autocad 2013 installer executable file from the download section of the page Step 3: After you successfully installed Autocad 2013, open the program and press the following key combinations simultaneously to activate the keygen feature: Windows key + R Hold down the Ctrl key and press the Spacebar Step 4: When asked to select a publisher, select Autodesk and then click OK. Step 5: Now open Autocad and run the file you downloaded earlier, it should work fine. Q: Where can I find an explanation of the markup language used by the U.S. government for marking up data? Can you give me an overview of how the government designates data types and structures for different government-related initiatives? I'm looking for an overview of the various "vocabularies" and vocabularies of vocabularies that are used by the U.S. government. Here's what I found, which was pretty helpful to me: ISO 27002 : General control framework for ISO 27001 : Information security management ISO 27002 : General control framework for ISO 27002 : Information security management ISO 27002 : Control framework for ISO 27001 : Information security management ISO 27002-3 : Information security management: Frameworks and guidance ISO 27002:2013 – International Standard of Quality Systems – General principles ISO 27002 : General control framework for information security management This answer gives a very extensive list of vocabulary items for various parts of the U.S. government, but I'm looking for an overview of the terms used by various government agencies. For example, this page lists items like passport, visa, e-commerce, you name it. But I'm looking for a

#### **What's New In AutoCAD?**

Markup Assist helps you to insert more drawings and add data to your drawings by automatically searching for a template to support your drawing or text and inserting the data into your drawing. Print dialog: An easy-to-use printing function for AutoCAD, allowing you to include your AutoCAD drawing directly into an image or PDF file you export for printing. To prepare a file for printing, just select the sheet and format you need, then simply choose the Print function. Add options: Add options give you more control over the way your drawings are displayed. Reorganize Geometry: The new feature Organize Geometry helps you to more efficiently edit, find, and reuse geometry in your design. New Visual Styles: Create custom visual styles to help you quickly find and apply specific styles to your drawings. New toolbars and commands: Use a new toolbar for commonly used commands and features. Improved accuracy: Redesigned components, algorithms, and equations, including algorithms for color, area, and dimensions, in order to make your drawings more accurate and easier to work with. Flatten 2D design: Flatten design helps you to automatically reorganize your drawings from multiple sheets into one large sheet. (video: 0:54 min.) Find command: With the Find function, use precision commands to quickly find your design components in your drawings. Rename command: Do you often lose track of where you named parts of your drawing? With the Rename command, simply enter the first letters of a new name, and AutoCAD quickly rearranges all parts to match the new name. Measure command: Whether you're measuring the size of objects in your drawings or parts within your drawings, the Measure command will automatically convert your dimensions into a specified unit of measure and then display all of the measurement results in the Measure window. (video: 1:07 min.) Stroke editor: Find where the edges of your drawing are. Using the Stroke command and the Stroke Editor, you can quickly and easily determine the edge of your drawings and easily define strokes of any size and shape. (video: 1:04 min.) Molding command: Bend metal, plastic, and other objects in your drawing using the Mold

## **System Requirements For AutoCAD:**

-A 5.0 GHz Intel® Core™ i7-4800MQ processor or equivalent -8GB RAM -Windows 10 (64-bit) -NVIDIA® GeForce® GTX 780 2GB or equivalent -ATI Radeon™ HD 7870 2GB or equivalent -Intel® Core™ i7-4790K processor or equivalent -NVIDIA® GeForce® GTX 770 2GB or equivalent -NVIDIA® GeForce® GTX 1060 3GB or

Related links: